# ต้นฉบับ หน้าขาดหาย

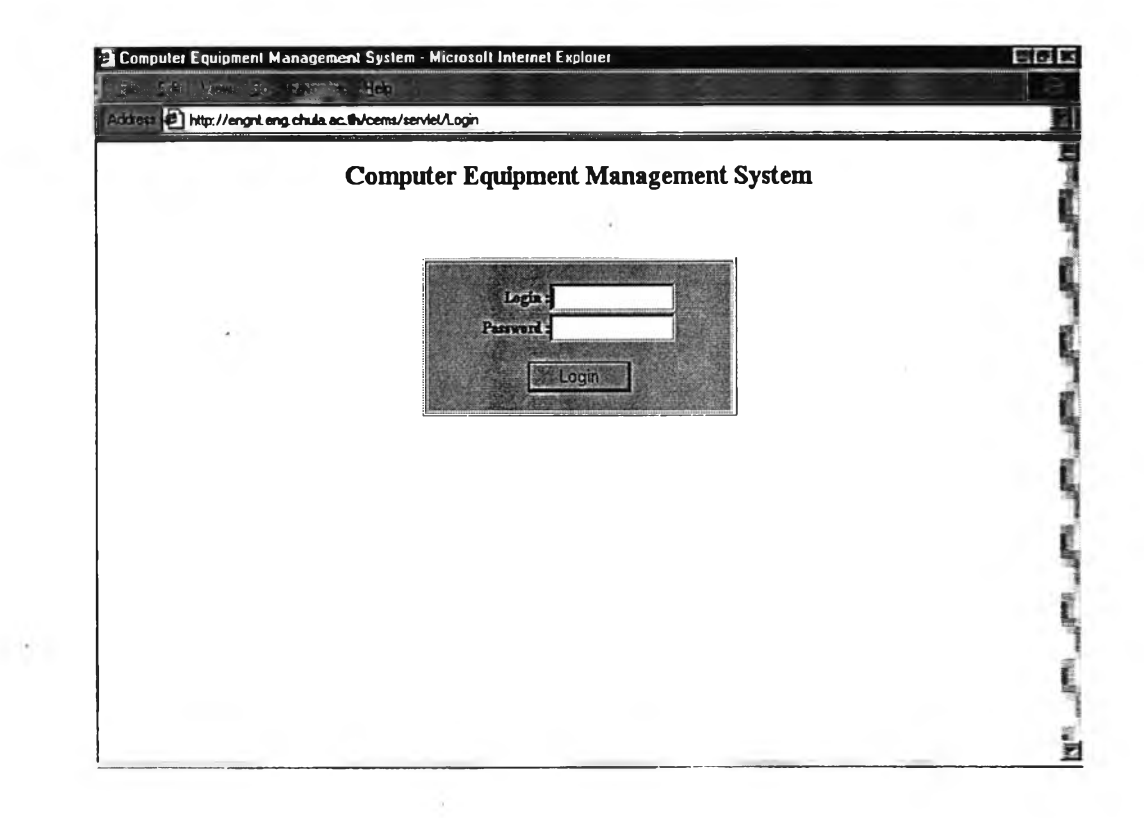

รูปที่ 5.1 หน้าจอการเข้าสู่ระบบ

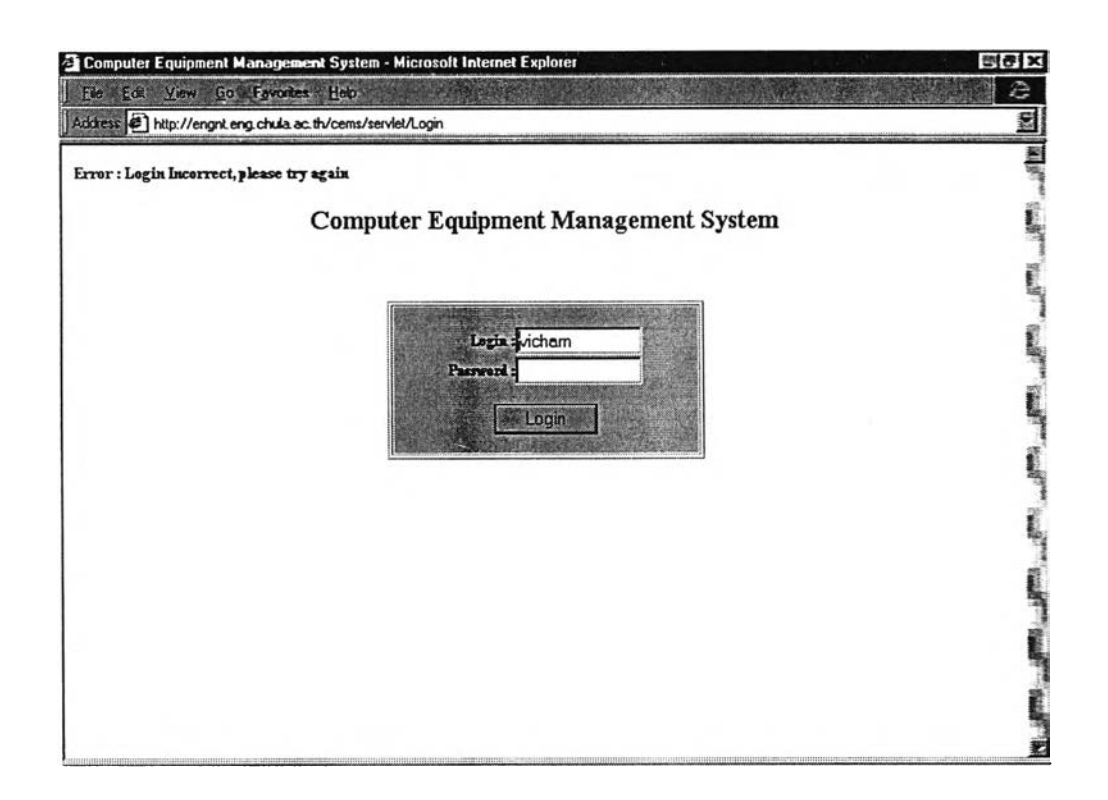

รูปที่ 5.2 หน้าจอที่แสคงข้อผิดพลาดเมื่อผู้ใช้ระบุชื่อบัญชีและรหัสผ่านประจำตัวไม่ถูกค้อง

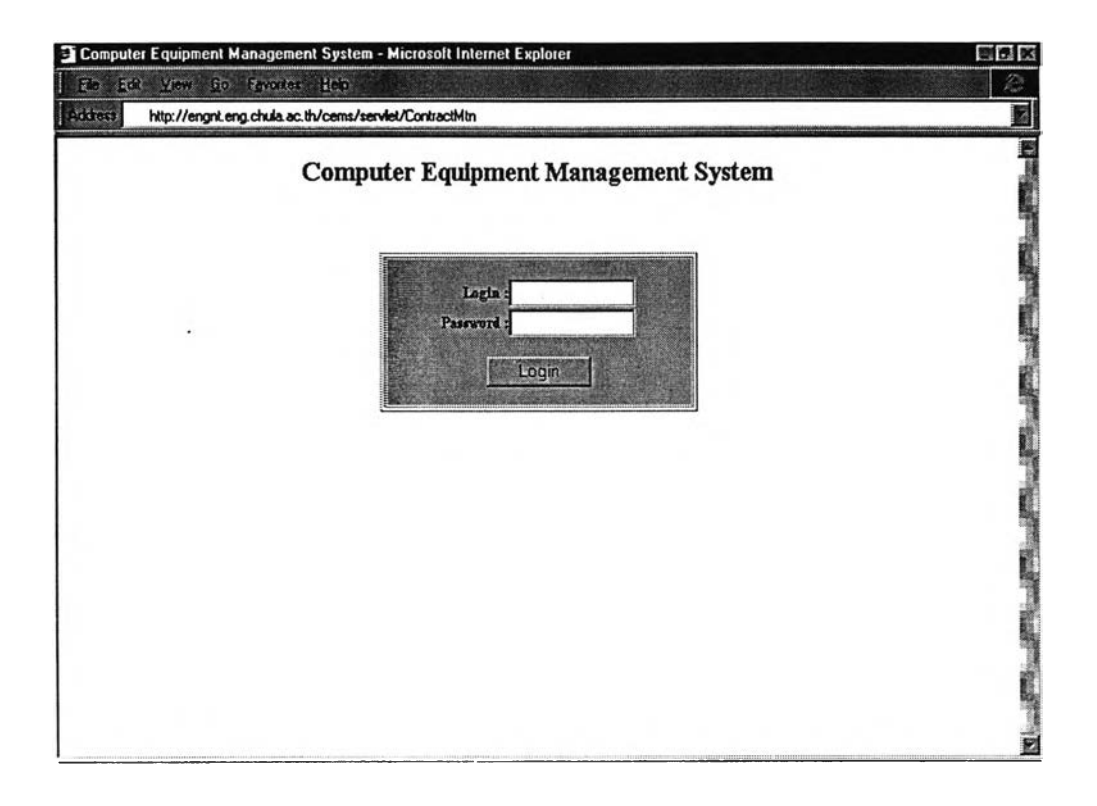

รูปที่ 5.3 หน้าจอแสดงการระบุยูอาร์แอลโดยตรงโดยที่ยังไม่ได้เข้าสู่ระบบ

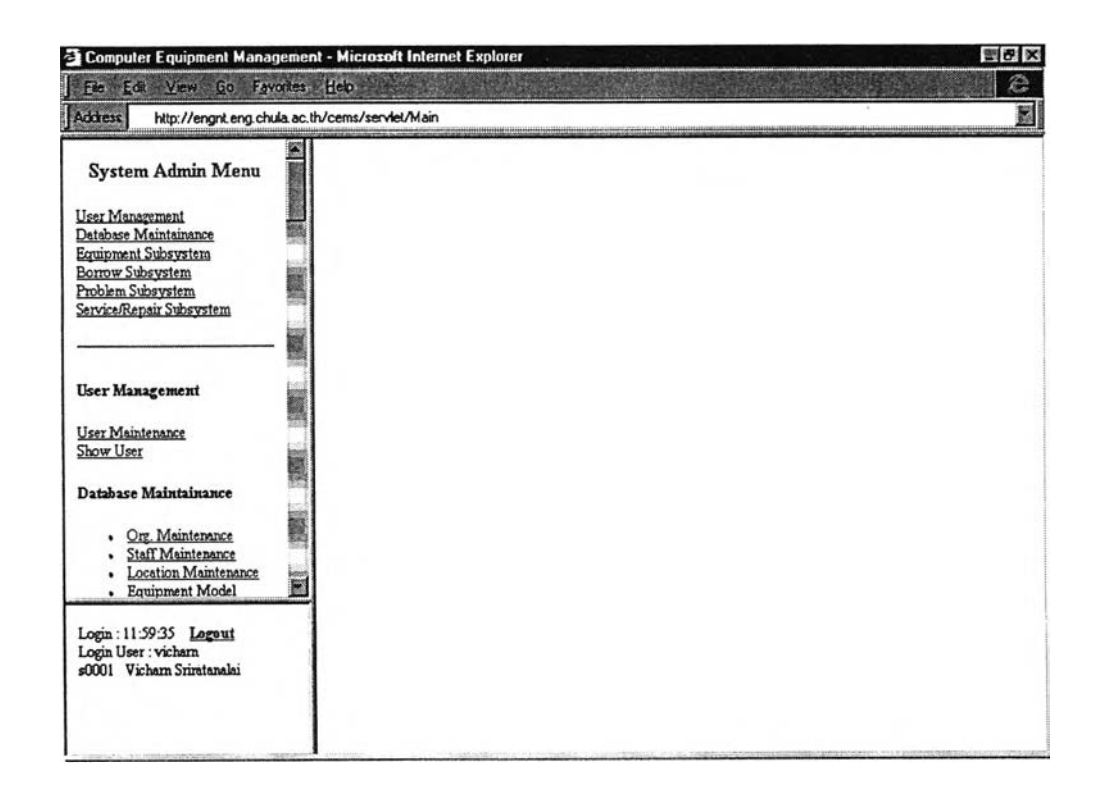

รปที่ 5.4 หน้าจอหลักแสดงรายการเมนของผ้ใช้

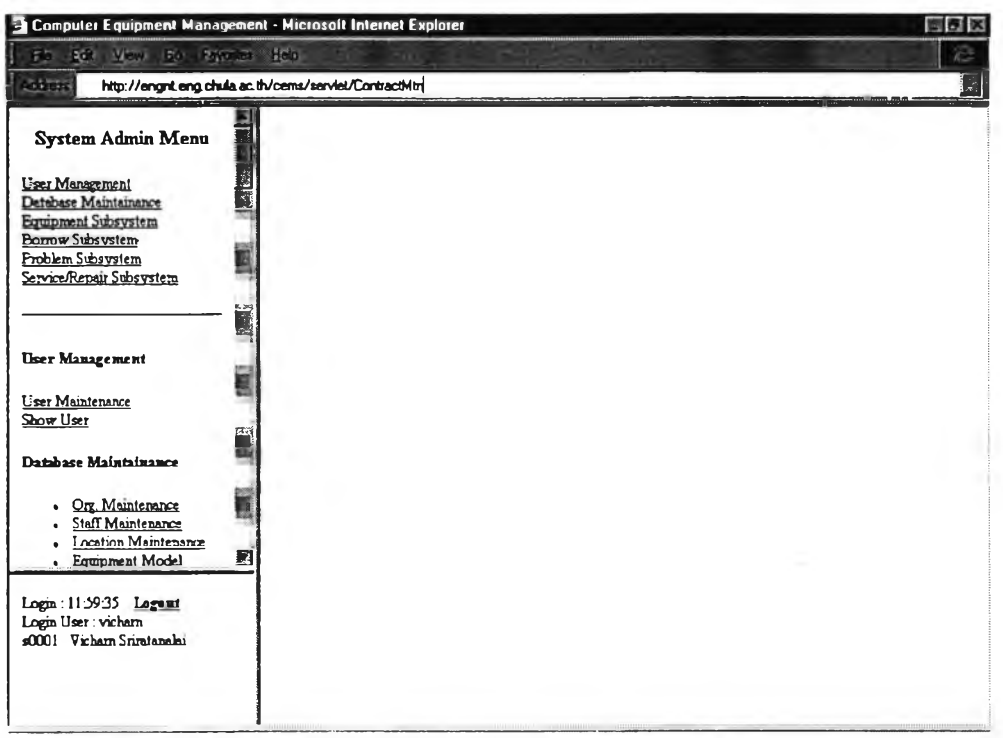

#### รูปที่ 5.5 หน้าจอแสดงการระบุยูอาร์แอลโดยตรงเมื่อได้เข้าสู่ระบบเรียบร้อยแล้ว

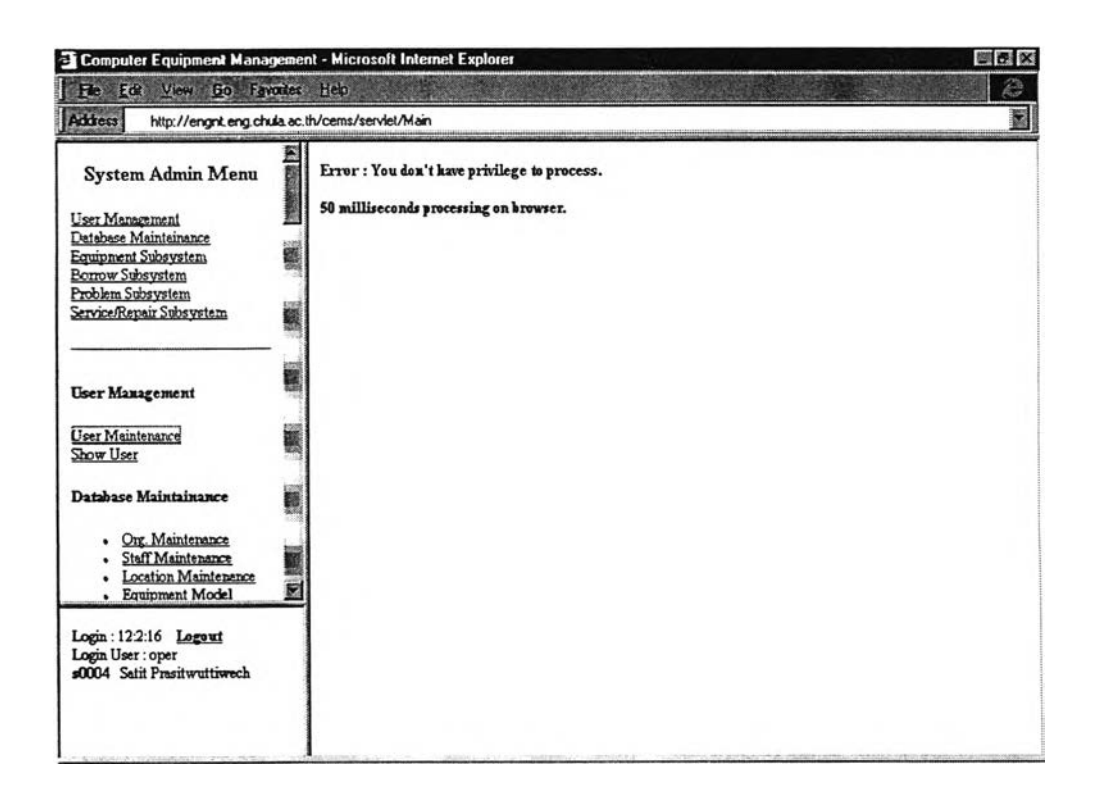

### รูปที่ 5.6 หน้าจอแสดงข้อผิดพลาดเนื่องจากผู้ใช้ไม่มีสิทธิในการเรียกไข้

**1.3. ทดสอบใส่ชื่อบัญ ชี และรหัสผ่านประจำตัวที่ถูกต้อง ระบบตรวจสอบสิทธิ และแสดงหนาจอหลักแสดงเมนูของผู้ใช้ ตังแสดงในรูปที่ 5.4**

**1.4. ทดสอบใส่ยูอาร์แอลโดยตรงเพื่อจะเรียกใช้โปรแกรมที่ผู้ใช้ไม่มีสิทธิในการ ใช้ภายหลังจากที่ผู้ใช้เข้าสู่ระบบเรียบร้อยแล้ว ดังแสดงในรูปที่ 5.5 ระบบจะเปลี่ยนหน้าจอกลับ มายังหน้าจอหลักแสดงเมนูของผู้ใช้ ตังแสดงในรูปที่ 5.4**

**1.5. ทดสอบกดคำสั่งที่ผู้ใช้ไม่มีสิทธิ เช่น ผู้ปฏิบัติงานระบบซึ่งไม่สามารถแก้ไข ข้อมูลไต้ พยายามแก้ไขข้อมูล จะแสดงข้อความเตือนว่าไม่มีสิทธ ดังแสดงในรูปที่ 5.6**

**ผลการทดสอบ ระบบรักษาความปลอดภัยสามารถทำงานไต้อย่างถูกต้อง**

#### 2. การทดสอบการทำงานของโปรแกรม

การทดสอบการทำงานของโปรแกรม โดยการทดสอบด้วยชุดข้อมูลที่แตกต่างกัน ตังต่อ ไปนี้

2.1 ทดสอบใส่ชุดข้อมูลในเขตข้อมูลบังคับไม่ครบล้วน เมื่อสั่งบันทึกรายการ

ระบบจะไม่บันทึกรายการและจะแสดงข้อผิดพลาดว่าชุดข้อมูลไม่ครบล้วน ตังแสดงในรูปที่ 5.7 2.2 ทดสอบใส่ชุดข้อมูลที่มีชนิดข้อมูลไม่ถูกต้องกับเขตข้อมูล เช่น ใส่ค่าตัว อักษรในเขตข้อมูลที่เป็นตัวเลข เมื่อสั่งบันทึกรายการ ระบบจะไม่บันทึกรายการและแสดงข้อผิด พลาดว่าชุดข้อมูลที่ใส่ไม่ถูกต้องกับเขตข้อมูล ตังแสดงในรูปที่ 5.8

2.3 ทดสอบใส่ชุดข้อมูลที่อยู่นอกขอบเขตที่กำหนดของเขตข้อมูล เช่น ใส่ข้อมูล รหัสสถานที่ในเขตข้อมูลรหัสเจ้าหน้าที่ เมื่อสั่งบันทึกรายการ ระบบจะไม,บันทึกรายการและแสดง ข้อผิดพลาดว่าข้อมูลเขตข้อมูลนั้นไม่ถูกต้อง ตังแสดงในรูปที่ 5.9

2.4. ทดสอบใส่ชุดข้อมูลที่ถูกต้องและครบถ้วน เมื่อสั่งบันทึกรายการ ระบบ จะบันทึกรายการและแสดงข้อความว่าไต้บันทึกรายการเรียบร้อยแล้วไต้อย่างถูกต้อง ตังแสดงใน รูปที่ 5.10

ผลการทดสอบ ระบบสามารถตรวจสอบความผิดพลาดของข้อมูล เนื่องจากการระบุ ข้อมูลในเขตข้อมูลบังคับไม่ครบล้วน การระบุชนิดข้อมูลที่ไม่ถูกต้องคับเซตข้อมูล และการระบุ ข้อมูลที่อยู่นอกขอบเขตที่กำหนดของเขตข้อมูลไต้

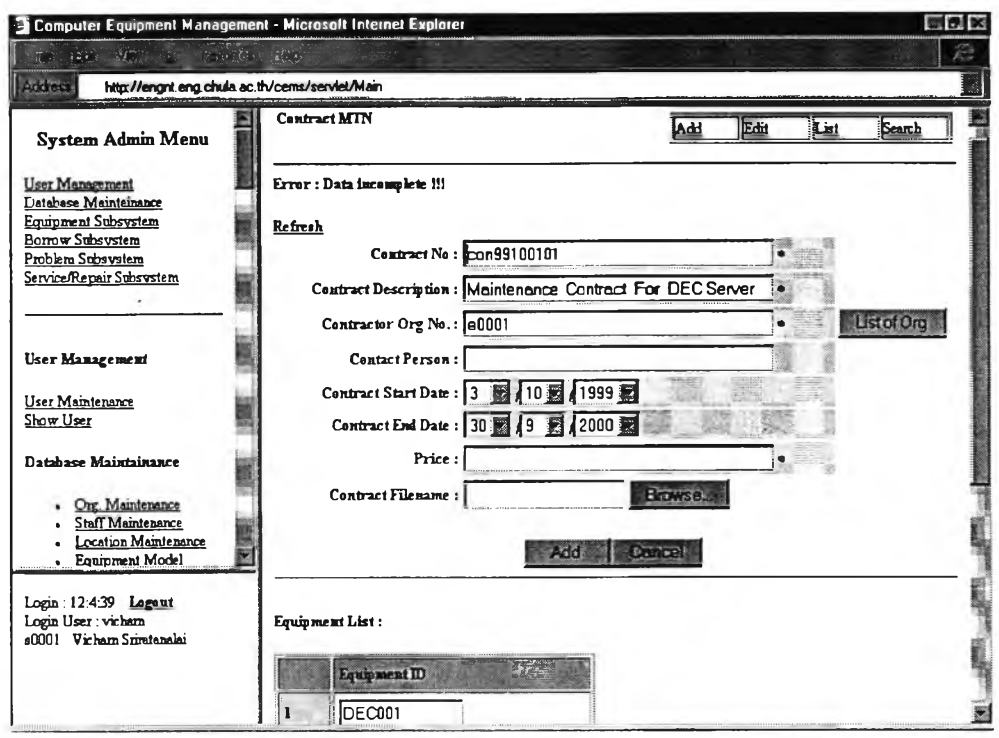

## รูปที่ 5.7 หน้าจอแสดงข้อผิดพลาดเนื่องจากการใส่ข้อมูลในเขตข้อมูลบังคับไม่ครบถ้วน

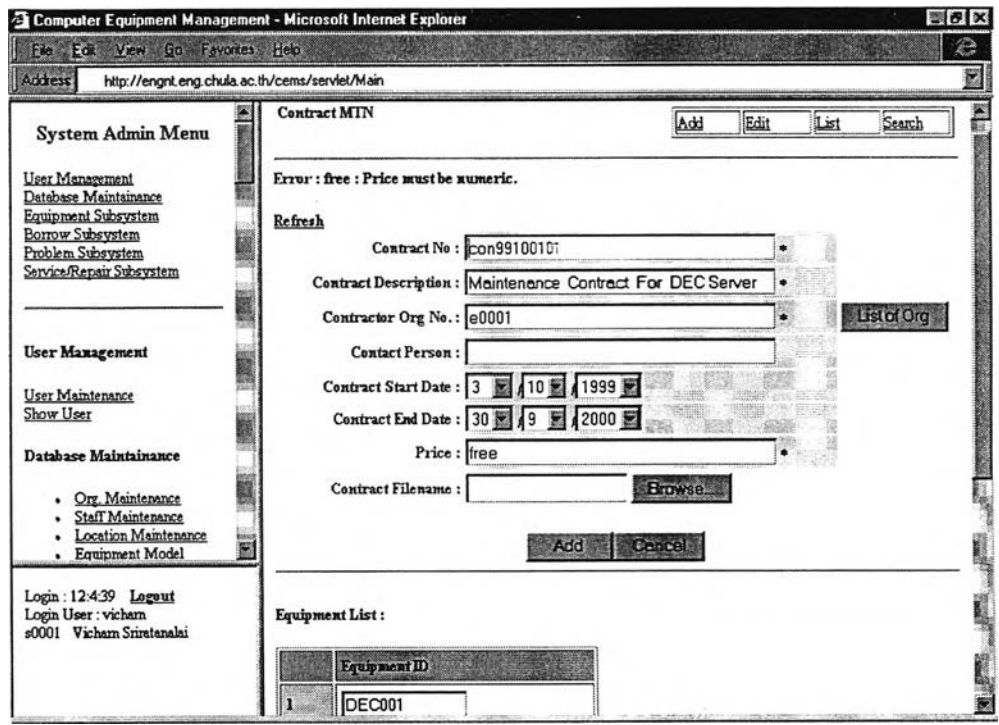

รูปที่ 5.8 หน้าจอแสดงข้อผิดพลาดเนื่องจากใส่ข้อมูลที่รชนิ ข้อมูลไม่ถูกต้องคับเขตข้อมูล

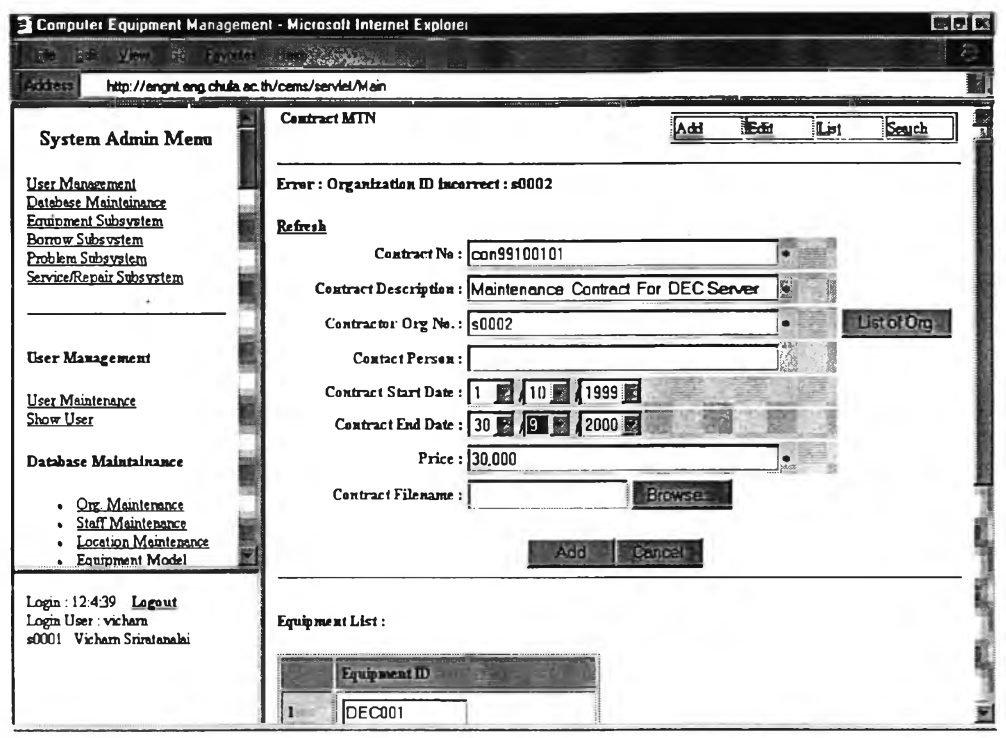

รูปที่ 5.9 หน้าจอแสคงข้อผิดพลาดเนื่องจากใส่ข้อมูลที่อยู่นอกขอบเขคที่กำหนดของเขตข้อมูล

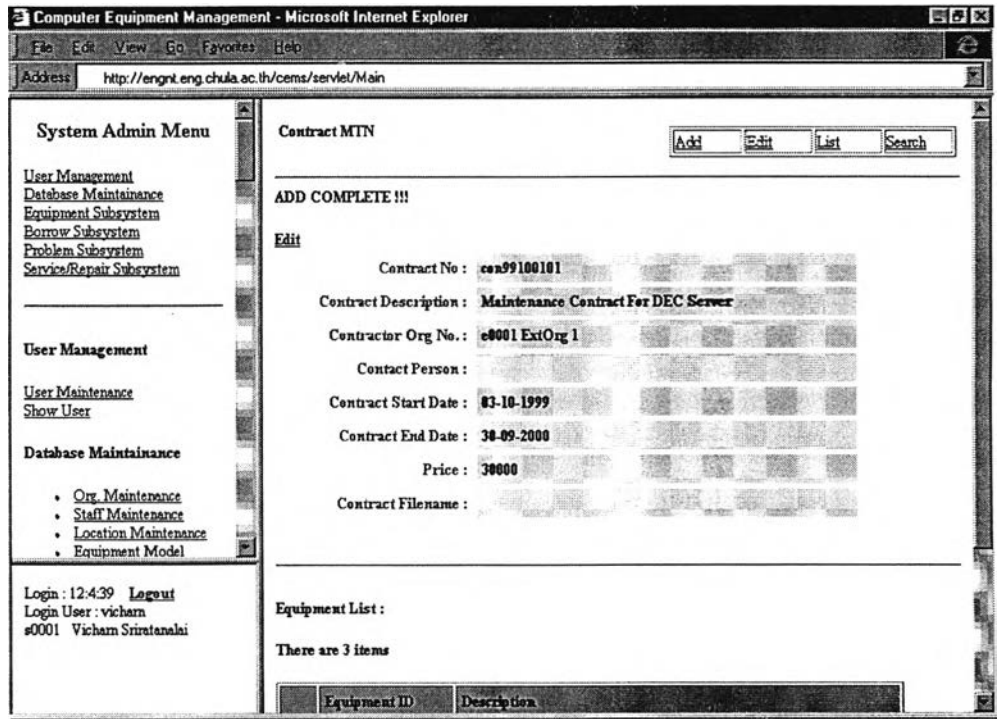

รูปที่ 5.10 หน้าจอแสคงข้อความว่าบันทึกรายการเรียบร้อยแล้ว<mark>เมื่อใส่ข้</mark>อมูลถูกต้องครบถ้วน

3. การทดสอบการตอบสนองคำสั่งของผู้ใช้

เป็นการทดสอบเวลาที่ระบบงานใช้ในการประมวลผลและตอบสนองคำสั่งของผู้ใช้ ซึ่งมี วิธีการทดสอบ ดังนี้

1. พัฒนาโปรแกรมให้แสดงค่าของเวลาของที่เว็บเซิร์ฟเวอร์ใช้ในการประมวลผล และ เวลาที่เว็บเบราเซฺอร์ใช้ในการแสดงผลลัพธ์

เวลาที่เว็บเซิร์ฟเวอร์ใช้ในการประมวลผล หมายถึง เวลาตั้งแต่เว็บเซิร์ฟเวอร์ได้รับคำสั่ง จากเว็บเบราเซอร์ เรียกโปรแกรมเซิร์ฟเล็ททำงานและส่งผลลัพธ์ทั้งหมดให้เว็บเบราเซอร์

เวลาที่เว็บเบราเซอร์ใช้ในการแสดงผลลัพธ์ หมายถึง เวลาตั้งแต่เว็บเบราเซอร์เริ่มได้รับคำ สั่งภาษาเฮชทีเอ็มแอลจากเว็บเซิร์ฟเวอร์ จนกระทั้งเว็บเบราเซอร์แสดงผลลัพธ์เสร็จ

2. ทดสอบการใช้งานระบบงานใน 2 สภาพแวดล้อม คือ ในข่ายงานบริเวณเฉพาะที่ และ ข่ายงานบริเวณกว้าง (ทดสอบผ่านโมเด็มความเร็ว 19,200 กิโลบิตต่อวินาที)

ผลการทดสอบการตอบสนองคำสั่งของผู้ใช้แสดงในตารางที่ 5.1 แสดงให้เห็นว่าเวลา เฉลี่ยที่เว็บเซิร์ฟเวอร์ใช้ในการปร ะมวลจะไม่แตกต่างกันทั้งการทำงานในข่ายงานบริเวณเฉพาะที่ และข่ายงานบริเวณกว้าง แต่ในบางรายการทดสอบก็มีความแตกต่างลันมาก เนื่องจากมีงานอื่น เข้ามาแย่งเวลาในการประมวลผลของเว็บเซิร์ฟเวอร์

สำหรับเวลาที่เว็บฒราเซอร์ใช้ในการแสดงผลลัพธ์ก็ไม่แตกต่างกัน แต่ในรายการทดสอบ ที่มีข้อมูลปริมาณมากส่งมาให้เว็บเบราเซอร์แสดงผลลัพธ์ เช่น การเปลี่ยนแปลงสถานที่ติดตั้ง อุปกรณ์ เวลาที่ได้จากการทดสอบในข่ายงานบริเวณกว้างจะมากกว่าข่ายงานบริเวณท้องถิ่น เนื่อง จากข่ายงานบริเวณกว้างต้องใช้เวลามากกว่าในการส่งข้อมูลจากเว็บเซิร์ฟเวอร์มาให้เว็บเบราเซอร์ เพื่อแสดงผลลัพธ์ ทำให้เวลาที่เว็บเบราเซอร์ใช้ในการแสดงผลลัพธ์มากกว่าข่ายงานบริเวณเฉพาะ ที่ด้วย

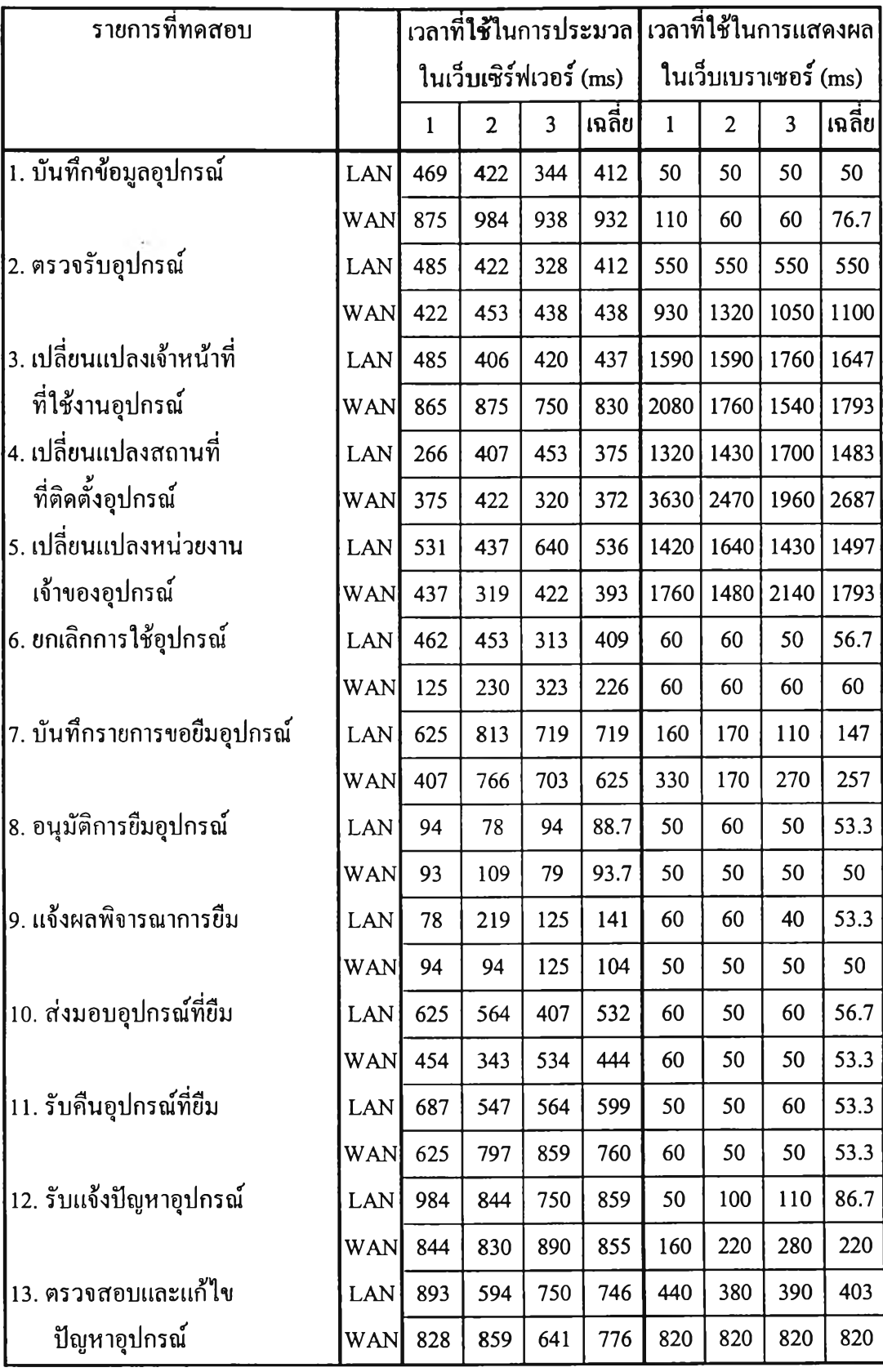

ตารางที่ 5.1 เวลาที่เว็บเซิร์ฟเวอร์ใช้ในการประมวลผล และเว็บเบราเซอร์ใช้ในการแสดงผลลัพธ์

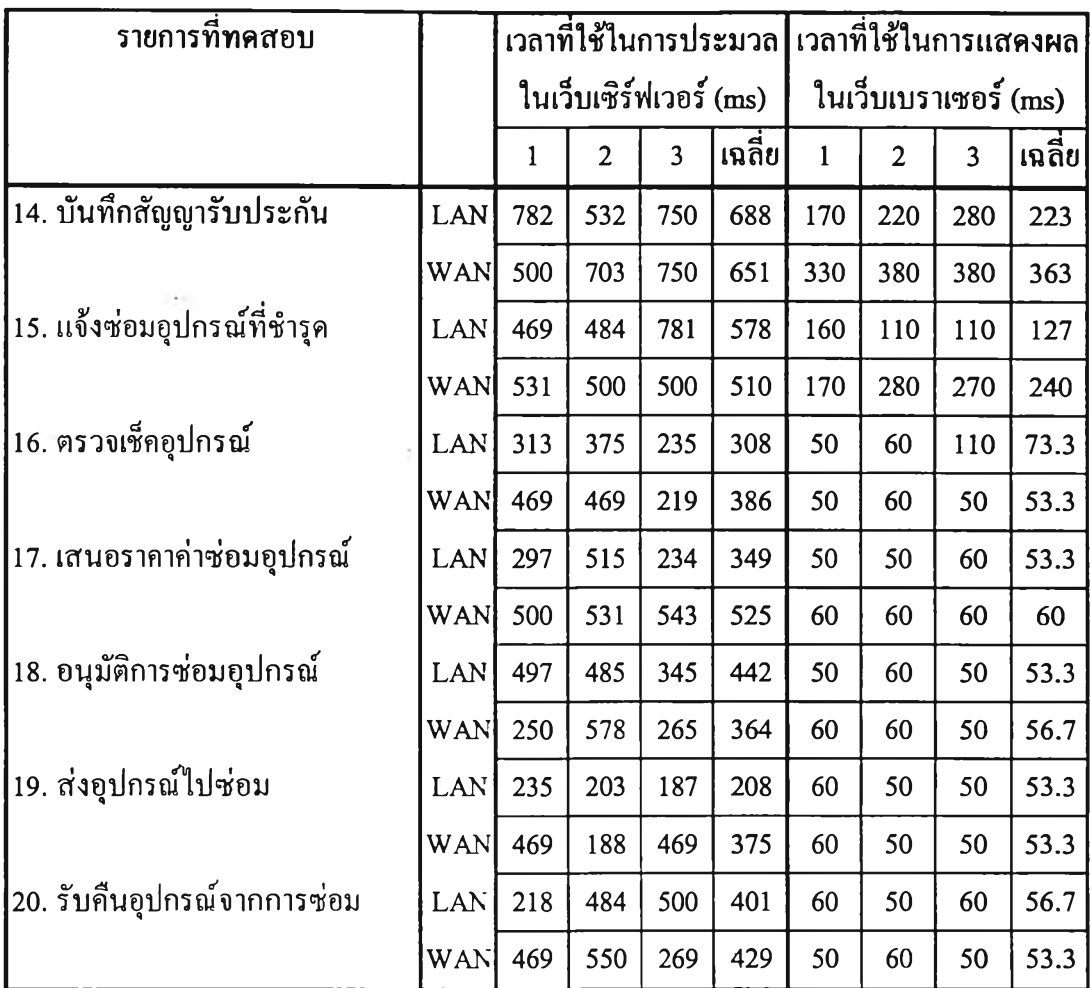

ตารางที่ 5.1 เวลาที่เว็บเซิร์ฟเวอร์ใช้ในการประมวลผล และเว็บเบราเซอร์ใช้ในการแสดงผลลัพธ์ (ต่อ)

ผลการทดสอบ เวลาที่ใช้ในการตอบสนองคำสั่งของผู้ใช้ ทั้งการทำงานในข่ายงานบริเวณ เฉพาะที่และข่ายงานบริเวณกว้างจะใช้เวลาในการตอบสนองคำสั่งของผู้ใช้ประมาณ 200 - 2000 มิลลิวินาที